### Exercice 1

- 1. Écrire la fonction estPositif
	- elle attend un paramètre n de type entier
	- elle retourne Vrai si l'entier n est positif ou nul, Faux si l'entier n est négatif
- 2. Écrire un programme qui demande à l'utilisateur la saisie d'un entier a puis affiche :
	- "positif ou nul" si l'entier a est positif ou nul
	- "négatif" si l'entier a est négatif

On utilisera la fonction estPositif.

### Exercice 2

- 1. Écrire la fonction calculerAbsolu
	- elle attend un paramètre n de type entier
	- elle retourne la valeur absolue de l'entier n
- 2. Écrire un programme qui demande à l'utilisateur la saisie d'un entier a puis affiche la valeur absolue de ce nombre. On utilisera la fonction calculerAbsolu.

## Exercice 3

- 1. Écrire la fonction calculerMax2
	- elle attend 2 paramètres entiers a et b
	- elle retourne le plus grand des 2
- 2. Écrire la fonction calculerMax3
	- elle attend 3 paramètres entiers a, b et c
	- elle retourne le plus grand des 3
	- elle utilisera la fonction précédente
- 3. Écrire un programme qui demande à l'utilisateur la saisie de 3 entiers x, y et z, puis affiche le plus grand des 3. On utilisera la fonction calculerMax3.

### Exercice 4

1. Écrire la fonction **natureSolution** qui retourne la nature de la solution selon la valeur du ph, sachant que :  $\mathsf{ph} \quad | \quad [0, 2] \quad | \; ]2, 7 [ \; \; | \quad 7 \quad \; | \; \; ]7, 12 [ \; \; | \quad [12, 14]$ 

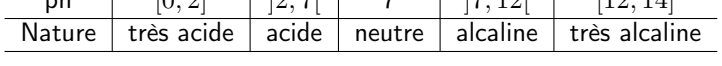

2. Ecrire un programme qui demande à l'utilisateur de saisir le ph d'une solution (entier naturel) et affiche la nature de la solution. On utilisera la fonction précédente. Le ph d'une solution étant un nombre entre 0 et 14 (bornes incluses), il faudra vérifier la saisie.

Exemple d'exécution

```
Entrer le ph: 15
Erreur, recommencer la saisie: -1
Erreur, recommencer la saisie: 11
La solution est alcaline
```
## Exercice 5

- 1. Écrire la fonction **poidsTheorique** permettant de connaitre le poids théorique (nombre réel) en fonction du sexe (H ou F) et de la taille en cm (entier naturel)
	- poidstheorique = taille  $-100-(taille-150)/coeff$ , avec coef valant 4 pour les hommes et 2 pour les femmes
- 2. Écrire un programme qui demande à l'utilisateur la saisie de la taille et du sexe et qui affiche le poids théorique.
- 3. Compléter le programme pour demander à l'utilisateur la saisie d'une taille minimale tmin et d'une taille maximale tmax, et d'un pas de calcul, puis afficher la liste des poids pour les hommes et les femmes dans cette plage de taille  $[tmin, tmax]$

Exemple d'exécution

Taille mini (en cm) ? 150 Taille maxi (en cm) ? 200 Pas (en cm) ? 10 Taille 150cm : Hommes 50kg Femmes 50kg Taille 160cm : Hommes 57.5kg Femmes 55kg ... Taille 200cm : Hommes 87.5kg Femmes 75kg

### Exercice 6

- 1. Écrire la fonction estBissextile à un paramètre a de type entier qui retourne Vrai si l'année a est bissextile, et Faux dans le cas contraire.
- 2. Écrire un programme qui demande à l'utilisateur d'une année, puis affiche "année bissextile" si l'année est bissextile sinon "année non bissextile". On utilisera la fonction précédente.

Rappel : une année est bissextile si elle est divisible par 400, ou divisible par 4 mais pas par 100.

- 2000, 2008 sont des années bissextiles
- 1900, 2100 ne sont pas des années bissextiles

### Exercice 7

- 1. Écrire la fonction **calculerPuissance** à 2 paramètres **x** et **y** de type entier qui calcule et retourne  $x^y$ .
- 2. Écrire un programme qui demande à l'utilisateur la saisie de 2 nombres a et b, avec a non nul et b positif ou nul (il faudra vérifier les saisies et redemander les valeurs tant qu'elles ne sont pas correctes), puis qui calcule et affiche la valeur de  $a^b$ . On utilisera la fonction précédente.

#### Exercice 8

- 1. Écrire la fonction calculerCarre à un paramètres n de type réel qui retourne le carré de n.
- 2. Écrire la fonction CalculerSommeCarreTableau à un paramètres t de type tableau de 10 réels qui retourne la somme des carrés des éléments du tableau t. On utilisera la fonction précédente.
- 3. Écrire un programme qui demande la saisie des éléments d'un tableau v de 10 réels, puis calcule et affiche la somme des carrés des éléments de ce tableau. On utilisera la fonction précédente.

#### Exercice 9

1. Écrire la fonction calculerFibonacci à un paramètres n de type entier qui retourne le nième terme de la suite de Fibonacci. On supposera que n est positif et non nul.

Les termes de la suite de Fibonacci sont définis de la manière suivante :

- $fibo_1 = 1$
- $fibo_2 = 1$
- $fibo_n = fibo_{n-1} + fibo_{n-2}$ , pour n > 2

# NE PAS TENIR COMPTE : VALEURS ERRONÉES

Exemples :

```
calculerFibonacci(7) retourne 21
calculerFibonacci(19) retourne 6765
```
Exemples (corrigés):

```
calculerFibonacci(7) retourne 13
calculerFibonacci(19) retourne 4181
```
2. Écrire un programme qui demande la saisie d'un entier x positif non nul (vérifier la saisie), puis affiche les x premiers termes de la suite de Fibonacci. On utilisera la fonction précédente.

Exemples :

```
Entrez le nombre d'éléments : -1
Erreur, recommencez la saisie : 11
1 1 2 3 5 8 13 21 34 55 89
```
### Exercice 10

- 1. Écrire la fonction estPair à un paramètres n de type entier qui retourne Vrai si n est pair, Faux dans le cas contraire.
- 2. Écrire la fonction calculerSyracuse à un paramètres n de type entier, et dont le retour,  $u_{n+1}$ , est défini par la relation de récurrence :

$$
u_{n+1} = \begin{cases} \frac{u_n}{2}, & \text{si } u_n \text{ est pair.} \\ 3u_n + 1, & \text{sinon.} \end{cases}
$$
 (1)

On supposera que n est positif non nul. On utilisera la fonction précédente.

3. Écrire un programme qui demande la saisie d'un entier x positif non nul (contrôler la saisie) , puis affiche à partir de cet entier la suite de Syracuse. Le dernier terme de la suite de Syracuse est toujours 1. On appellera la fonction précédente.

Exemples :

```
Entrez un entier positif non nul : -1
Erreur, recommencez la saisie : 15
La suite de Syracuse est :
15 46 23 70 35 106 53 160 80 40 20 10 5 16 8 4 2 1
```
#### Exercice 11

- 1. Écrire la fonction estPremier à un paramètres n de type entier qui retourne Vrai si n est premier, Faux dans le cas contraire.
- 2. Écrire un programme qui demande la saisie répétée d'un entier x , puis affiche un message pour indiquer que cet entier est premier ou pas. La saisie de la valeur 0 permettra d'arrêter la répétition. On utilisera la fonction précédente. Exemples :

Entrez un entier positif non nul : 12 12 n'est pas premier Entrez un entier positif non nul : 11 11 est premier Entrez un entier positif non nul : 0 au revoir...